42

+ 6.42

<u>6.84</u>

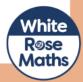